### 02323 Introduction to Statistics

# Lecture 11: One-way Analysis of Variance, ANOVA

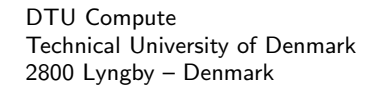

### **Overview**

**Q** Intro: Small example and TV-data from B&O

Overvie

- 2 Model and hypothesis
- <sup>3</sup> Computation decomposition and the ANOVA table
- **4** Hypothesis test (F-test)
- <sup>5</sup> Within-group variability and relation to the 2-sample t-test
- **6** Post hoc analysis
- Model control / model validation
- **8** A complete example from the book

Intro: Small example and TV-data from B&O

Intro: Small example and TV-data from B&O

<span id="page-0-0"></span>**Overv[iew](#page-0-0)** 

# **1** [Intro: Small example and TV-data from B](#page-0-0)&O

- <sup>2</sup> [Model and hypothesis](#page-0-0)
- <sup>3</sup> [Computation de](#page-1-0)composition and the ANOVA table
- **A** [Hypothesis test \(F-test\)](#page-2-0)
- <sup>5</sup> [Within-group variab](#page-3-0)[ility and relation to the 2-sampl](#page-5-0)e [t-test](#page-5-0)
- **6** [P](#page-5-0)ost hoc analysis
- **[Model contro](#page-5-0)l** / model validation
- **8** [A complete example from t](#page-6-0)[he b](#page-7-0)ook

#### Md Saifuddin (DTU Compute) **Introduction to Statistics** Fall 2023 **5 / 31** / 31 / 31

Exhibit Computed in the Statistics Fall 2023 1/31

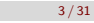

One-way ANOVA - simple example

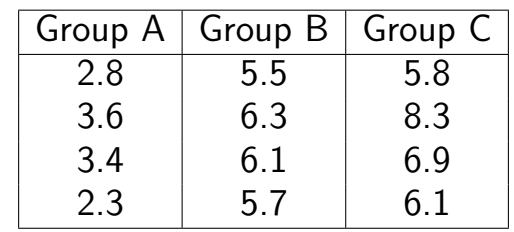

Khalid, Md Saifuddin (DTU Compute) Introduction to Statistics Intervention to Statistics Fall 2023 2/31

Is there a difference (in means) between the groups A, B and C?

Analysis of variance (ANOVA) can be used for the analysis, if the observations in each group can be assumed to be normally distributed.

#### Intro: Small example and TV-data from B&O

### TV set development at Bang & Olufsen

Sound and image quality measured by the human perceptual instrument.

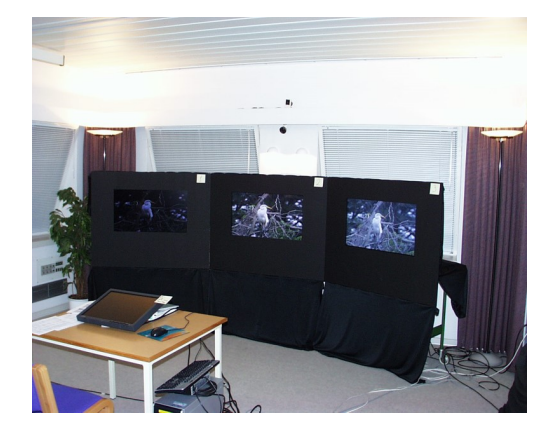

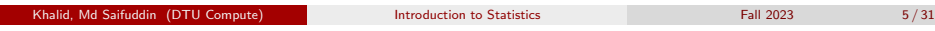

#### Intro: Small example and TV-data from B&O

<span id="page-1-0"></span>One-[way ANOVA - simp](#page-0-0)le example in R

```
# Input data
c(2.8, 3.6, 3.4, 2.3,5.5, 6.3, 6.1, 5.7,
      5.8, 8.3, 6.9, 6.1)
## Define treatment groups
treatm \leq factor(c(1, 1, 1, 1,2, 2, 2, 2,
                 3, 3, 3, 3))
## Plot data by treatment groups
par(mfrow = c(1,2))plot(yas.numeric(treatm), xlab = "Treatment", ylab = "y")
boxplot(y \tilde{ }"Treatment", ylab = "y")
```
### Bang & Olufsen data in R

# Get the B&O data from the lmerTest-package library(lmerTest)

## Warning: pakke 'lmerTest' blev bygget under R version 4.1.3 ## Warning: pakke 'lme4' blev bygget under R version 4.1.3

data(TVbo) head(TVbo)  $# First rows of the data$ 

# Define factor identifying the 12 TV set and picture combinations TVbo\$TVPic <- factor(TVbo\$TVset:TVbo\$Picture)

# Each of 8 assessors scored each of the 12 combinations twice. # Average the two replicates for each assessor and combination of # TV set and picture library(doBy)

TVbonoise <- summaryBy(Noise ~ Assessor + TVPic, data = TVbo,  $keep.name = T)$ 

# One-way ANOVA of the noise (not the correct analysis!) anova(lm(Noise ~ TVPic, data = TVbonoise))

# Two-way ANOVA of the noise (better analysis, week 12) anova(lm(Noise ~ Assessor + TVPic, data = TVbonoise)) Khalid, Md Saifuddin (DTU Compute) **Introduction to Statistics** Fall 2023

Model and hypothesis

### **Overview**

- **1** Intro: Small example and TV-data from B&O
- 2 Model and hypothesis
- <sup>3</sup> Computation decomposition and the ANOVA table
- **A** Hypothesis test (F-test)
- <sup>5</sup> Within-group variability and relation to the 2-sample t-test
- **6** Post hoc analysis
- **Model control** / model validation
- **A complete example from the book**

• The model may be formulated as

Model and hypothe

$$
Y_{ij} = \mu + \alpha_i + \varepsilon_{ij},
$$

where the  $\varepsilon_{ii}$  are assumed to be independent and identically distributed (i.i.d.) with

$$
\varepsilon_{ij} \sim N(0, \sigma^2).
$$

- $\bullet$   $\mu$ : overall mean.
- $\alpha_i$ : effect of group (treatment) *i*.
- $Y_{ii}$ : *j*th measurement in group *i* (*j* runs from 1 to  $n_i$ ).

Introduction to Statistics **Fall 2023 Eall** 2023

Computation - decomposition and the ANOVA table

# <span id="page-2-0"></span>**Ov[erview](#page-2-0)**

- **1** Intro: Small example and TV-data from B&O
- [Model and hypothesis](#page-0-0)
- <sup>3</sup> [Computation de](#page-1-0)composition and the ANOVA table
- **A** [Hypothesis test \(F-test\)](#page-2-0)
- <sup>5</sup> [Within-group variab](#page-3-0)ility and relation to the 2-sample [t-test](#page-5-0)
- **6** [P](#page-5-0)ost hoc analysis
- **7** [Model contro](#page-5-0)l / model validation
- **8** [A complete example from t](#page-6-0)[he b](#page-7-0)ook

# One-way ANOVA, hypothesis

• We want to compare the (more than 2) means  $\mu + \alpha_i$ in the model

$$
Y_{ij} = \mu + \alpha_i + \varepsilon_{ij}, \quad \varepsilon_{ij} \stackrel{\text{i.i.d.}}{\sim} N(0, \sigma^2).
$$

• The hypothesis may be formulated as

Computation - decomposition and the ANOVA table

*H*<sub>0</sub>:  $\alpha_i = 0$  for all *i*  $H_1$ :  $\alpha_i \neq 0$  for at least one *i* 

Khalid, Md Saifuddin (DTU Compute) Introduction to Statistics Fall 2023 Fall 2023 10/31

One-way ANOVA, decomposition and the ANOVA table

With the model

$$
Y_{ij} = \mu + \alpha_i + \varepsilon_{ij}, \quad \varepsilon_{ij} \stackrel{\text{i.i.d.}}{\sim} N(0, \sigma^2)
$$

the total variation in the data can be decomposed:

 $SST = SS(Tr) + SSE$ .

- 'One-way' refers to the fact that there is only one factor in the experiment on *k* levels.
- The method is called analysis of variance, because the testing is carried out by comparing certain variances.

### Formulas for sums of squares

Total sum of squares ("the total variance")

$$
SST = \sum_{i=1}^{k} \sum_{j=1}^{n_i} (y_{ij} - \bar{y})^2
$$

• The sum of squares for the residuals ("residual variance after model fit")

$$
SSE = \sum_{i=1}^{k} \sum_{j=1}^{n_i} (y_{ij} - \bar{y}_i)^2
$$

Sum of squares of treatment ("variance explained by the model")

$$
SS(Tr) = \sum_{i=1}^{k} n_i (\bar{y}_i - \bar{y})^2
$$

Khalid, Maria Computer introduction to Statistics Fall 2023 13 / 31

Hypothesis test (F-test)

### <span id="page-3-0"></span>**Ov[erview](#page-2-0)**

- **1** Intro: Small example and TV-data from B&O
- [Model and](#page-0-0) hy[pothesis](#page-0-0)
- <sup>3</sup> [Computation de](#page-1-0)composition and the ANOVA table
- **4** [Hypothesis test \(F-test\)](#page-2-0)
- <sup>5</sup> [Within-group variab](#page-3-0)ility and relation to the 2-sample [t-test](#page-5-0)
- **6** [P](#page-5-0)ost hoc analysis
- **•** [Model contro](#page-5-0)l / model validation
- **8** [A complete example from t](#page-6-0)[he b](#page-7-0)ook

# The ANOVA table

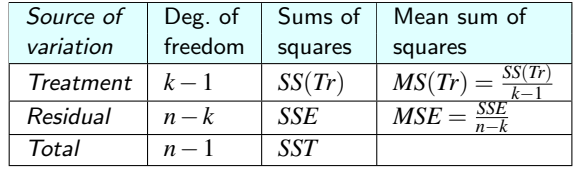

```
# One-way ANOVA using anova() and lm()
anova(lm(y \text{ 'treatm}))## Analysis of Variance Table
##
## Response: y
## Df Sum Sq Mean Sq F value Pr(>F)
## treatm 2 30.8 15.40 26.7 0.00017 ***
## Residuals 9
## ---
## Signif. codes: 0 '***' 0.001 '**' 0.01 '*' 0.05 '.' 0.1 ' ' 1
```
 $\frac{14}{31}$  Introduction to Statistics Fall 2023

# One-way ANOVA, F-test

• We have: (Theorem 8.2)

$$
SST = SS(Tr) + SSE
$$

• and we can find the test statistic

$$
F = \frac{SS(Tr)/(k-1)}{SSE/(n-k)} = \frac{MS(Tr)}{MSE}
$$

where

- $\bullet$  *k* is the number of levels of the factor,
- *n* is the total number of observations.
- Choose the significance level  $\alpha$ , and compute the test statistic  $F$ .
- Compare the test statistic to the relevant quantile of the *F*-distribution:

Hypothesis test (F-test)

```
F \sim F_\alpha(k-1,n-k) (Theorem 8.6)
```
#### Hypothesis test (F-test)

### The *F*-distribution and the *F*-test

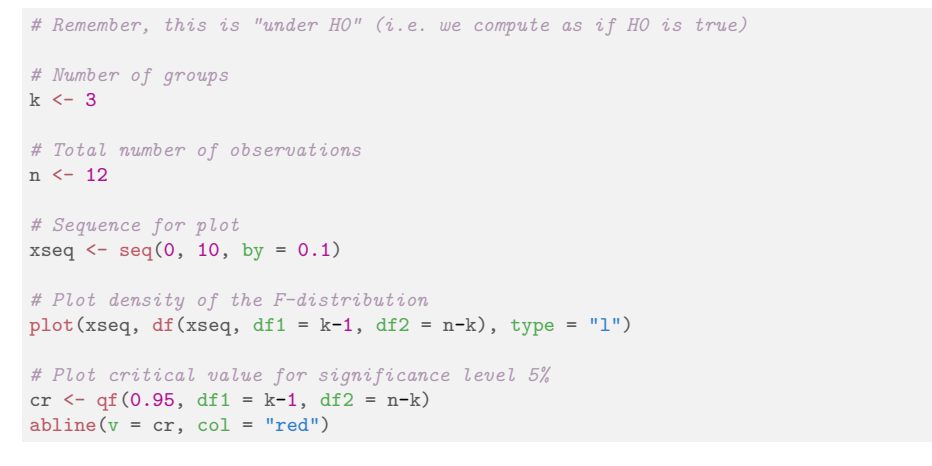

# An F-distribution with a critical value

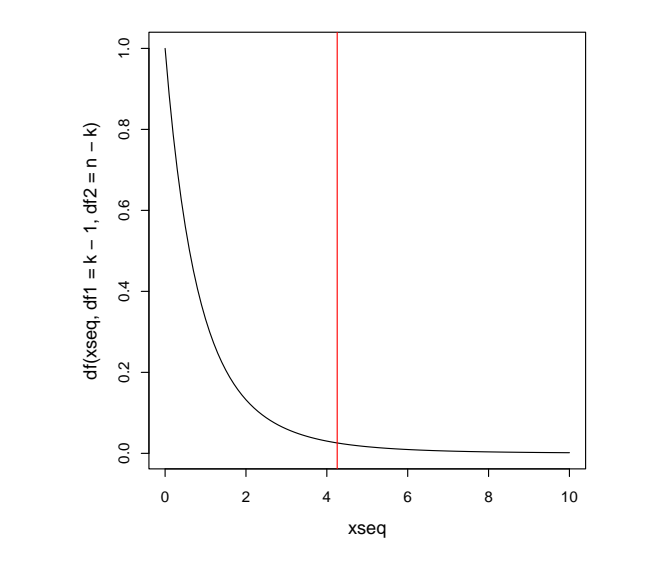

Khalid, Md Saifuddin (DTU Compute) Introduction to Statistics Fall 2023 18 / 31

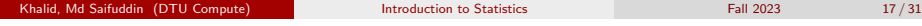

Hypothesis test (F-test)

# The ANOVA t[able](#page-3-0)

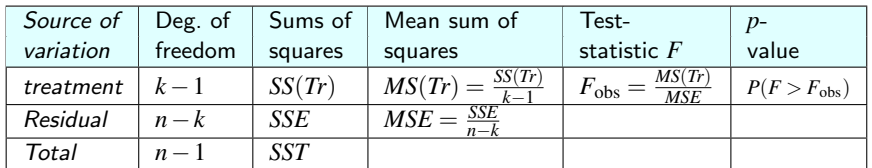

#### $anova(lm(y \text{ 'treatm}))$

```
## Analysis of Variance Table
##
## Response: y
## Df Sum Sq Mean Sq F value Pr(\ge F)<br>## treatm 2 30.8 15.40 26.7 0.00017 ***
## treatm 2 30.8 15.40
## Residuals 9 5.2 0.58
## ---
## Signif. codes: 0 '***' 0.001 '**' 0.01 '*' 0.05 '.' 0.1 ' ' 1
```
#### Hypothesis test (F-test)

# One-way ANOVA F-test "by hand"

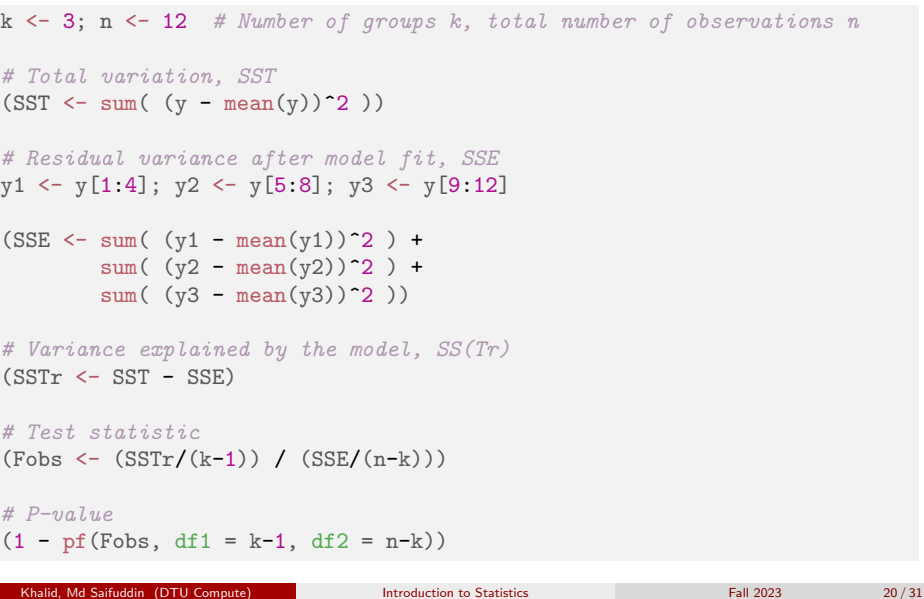

#### Within-group variability and relation to the 2-sample t-test

## **Overview**

- **1** Intro: Small example and TV-data from B&O
- Model and hypothesis
- **3** Computation decomposition and the ANOVA table
- **4** Hypothesis test (F-test)
- <sup>5</sup> Within-group variability and relation to the 2-sample t-test
- **6** Post hoc analysis
- **7** Model control / model validation
- **A complete example from the book**

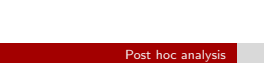

# <span id="page-5-0"></span>**[Overview](#page-5-0)**

- **1** Intro: Small example and TV-data from B&O
- [Model and hypothesis](#page-0-0)
- <sup>3</sup> [Computation de](#page-1-0)composition and the ANOVA table
- **A** [Hypothesis test \(F-test\)](#page-2-0)
- <sup>5</sup> [Within-group variab](#page-3-0)ility and relation to the 2-sample [t-test](#page-5-0)
- **6** [P](#page-5-0)ost hoc analysis
- **[Model contro](#page-5-0)l** / model validation
- **8** [A complete example from t](#page-6-0)[he b](#page-7-0)ook

#### Within-group variability and relation to the 2-sample t-test

# Within-group variability and relation to the 2-sample t-test (Theorem 8.4)

The residual sum of squares, *SSE*, divided by *n*−*k*, also called residual mean square,  $MSE = SSE/(n-k)$ , is the average within-group variability:

$$
MSE = \frac{SSE}{n-k} = \frac{(n_1 - 1)s_1^2 + \dots + (n_k - 1)s_k^2}{n-k}
$$
(1)

$$
s_i^2 = \frac{1}{n_i - 1} \sum_{i=1}^{n_i} (y_{ij} - \bar{y}_i)^2
$$

ONLY when  $k = 2$ : (cf. Method 3.52)

$$
MSE = s_p^2 = \frac{(n_1 - 1)s_1^2 + (n_2 - 1)s_2^2}{n - 2}
$$

$$
F_{\text{obs}} = t_{\text{obs}}^2
$$

Khalid, Md Saifuddin (DTU Compute) Introduction to Statistics Fall 2023 22 / 31

where  $t_{obs}$  is the pooled t-test statistic from Methods  $3.52$  and  $3.53$ .

### Post hoc analysis Post hoc confidence interval - Method 8.9

A single pre-planned confidence interval for the difference between treatment *i* and *j* is found as:

$$
\bar{y}_i - \bar{y}_j \pm t_{1-\alpha/2} \sqrt{\frac{SSE}{n-k} \left( \frac{1}{n_i} + \frac{1}{n_j} \right)}
$$
(2)

where *t*1−α/<sup>2</sup> is based on the t-distribution with *n*−*k* degrees of freedom.

- Note the fewer degrees of freedom as more unknowns are estimated in the computation of  $MSE = SSE/(n-k) = s_p^2$  (i.e. pooled variance estimate)
- $\bullet$  If all *M* =  $k(k-1)/2$  combinations of pairwise confidence intervals are found use the formula *M* times, but each time with  $\alpha_{\text{Bonferroni}} = \alpha / M$ .

Exhibit Computed in the Statistics Fall 2023 21 / 31

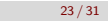

### Post hoc pairwise hypothesis test- Method 8.10

Post hoc analysis

• A single pre-planned level  $\alpha$  hypothesis test:

$$
H_0: \mu_i = \mu_j, H_1: \mu_i \neq \mu_j
$$

is carried out as:

$$
t_{\rm obs} = \frac{\bar{y}_i - \bar{y}_j}{\sqrt{MSE\left(\frac{1}{n_i} + \frac{1}{n_j}\right)}}
$$
(3)

and

$$
p - \mathsf{value} = 2P(t > |t_{\mathsf{obs}}|)
$$

where the *t*-distribution with *n*−*k* degrees of freedom is used.

• If all  $M = k(k-1)/2$  combinations of pairwise hypothesis tests are carried out use the approach *M* times, but each time with significance level  $\alpha_{\text{Bonferroni}} = \alpha/M$ .

Ahalid, Md Saifuddin (DTU Compute) **Introduction to Statistics** Fall 2023 25/31

#### Model control / model validation

<span id="page-6-0"></span>Variance h[omoge](#page-6-0)[neity](#page-5-0)

[Look at a box plot to che](#page-1-0)ck whether the variability seems different across [the groups.](#page-2-0)

### [# Check assumption of h](#page-3-0)omogeneous variance using, e.g., # a box plot. [plot\(treatm, y\)](#page-5-0)

#### Model control / model validation

### **Overview**

- **1** Intro: Small example and TV-data from B&O
- Model and hypothesis
- **Computation decomposition and the ANOVA table**
- **A** Hypothesis test (F-test)
- <sup>5</sup> Within-group variability and relation to the 2-sample t-test

Khalid, Machidel, Machidel, Machidel, Machidel, Machidel, Machidel, 2023 26 / 31

**6** Post hoc analysis

# • Model control / model validation

**8** A complete example - from the book

Model control / model validation

### Normal assumption

### Look at a normal QQ-plot of the residuals

```
# Check normality of residuals using a normal QQ-plot
fit1 \leftarrow lm(v \tilde{ } treatm)
qqnorm(fit1$residuals)
qqline(fit1$residuals)
```
#### A complete example - from the book

## **Overview**

- **1** Intro: Small example and TV-data from B&O
- <sup>2</sup> Model and hypothesis
- <sup>3</sup> Computation decomposition and the ANOVA table
- **4** Hypothesis test (F-test)
- <sup>5</sup> Within-group variability and relation to the 2-sample t-test
- **6** Post hoc analysis
- **7** Model control / model validation
- **8** A complete example from the book

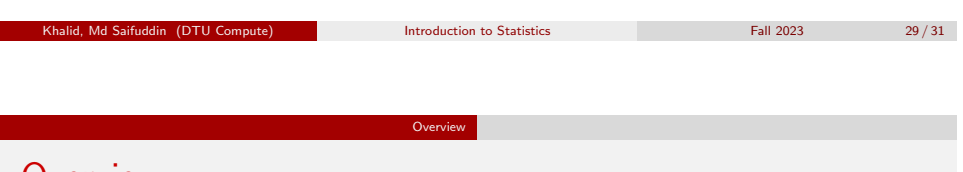

## <span id="page-7-0"></span>**Overview**

- **O** Intro: Small example and TV-data from B&O
- <sup>2</sup> [Model and hypothesis](#page-0-0)
- <sup>3</sup> [Computation de](#page-1-0)composition and the ANOVA table
- **4** [Hypothesis test \(F-test\)](#page-2-0)
- <sup>5</sup> [Within-group variab](#page-3-0)ility and relation to the 2-sample [t-test](#page-5-0)
- **6** [P](#page-5-0)ost hoc analysis
- [Model contro](#page-5-0)l / model validation
- 8 [A complete example from t](#page-6-0)[he b](#page-7-0)ook

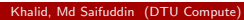

#### A complete example - from the book

### A complete example - from the book

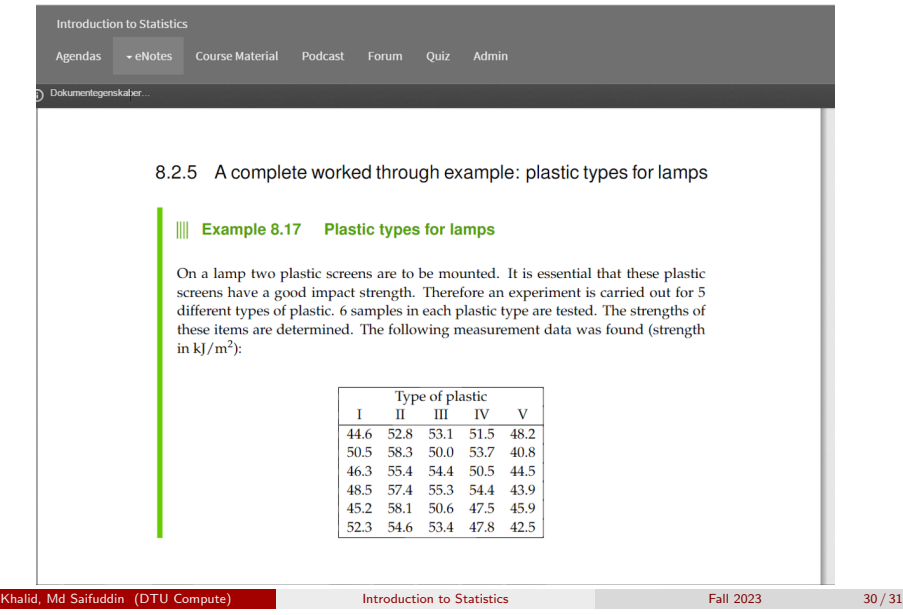